## **Contents at a Glance**

. . . . . . . .

 $\sim$ 

. . . . . . . . . . .

. . . . . . . . .

 $\sim$   $\sim$ 

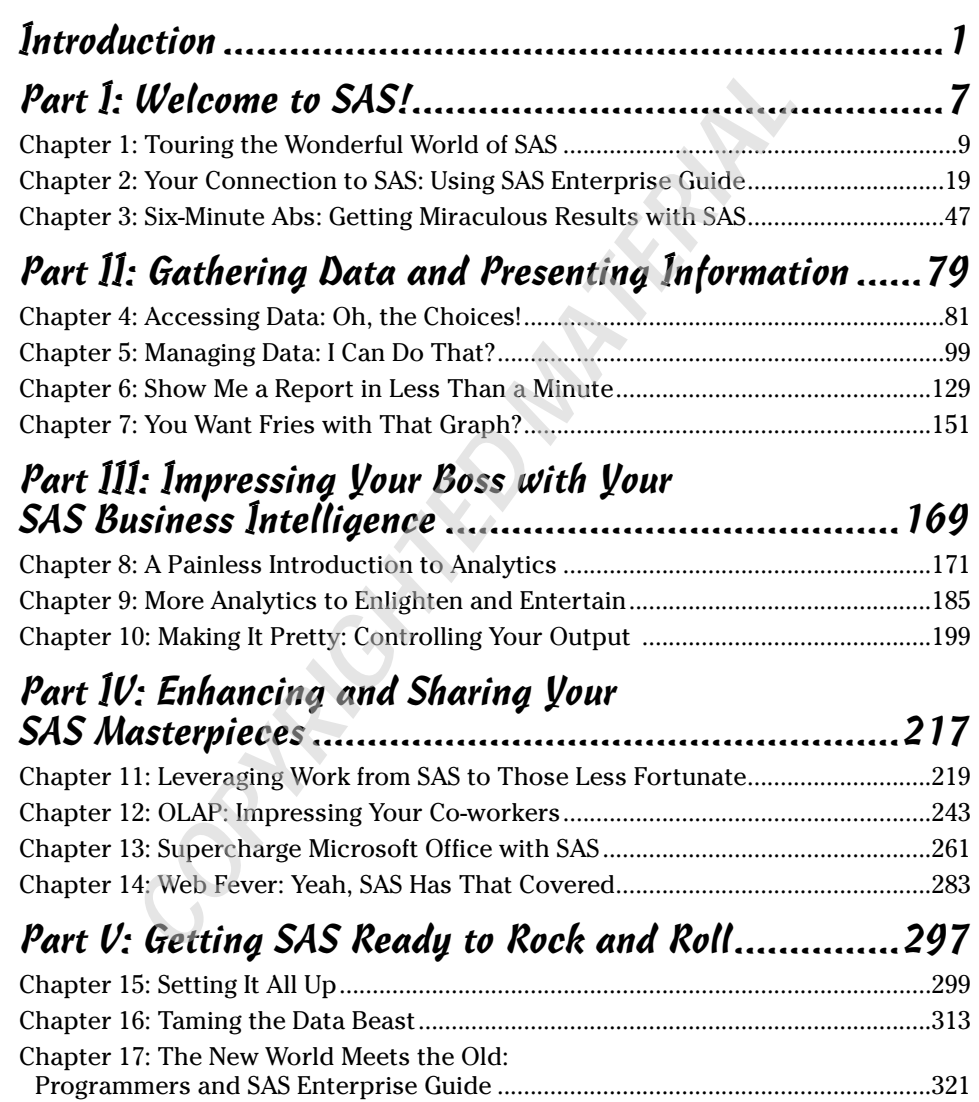

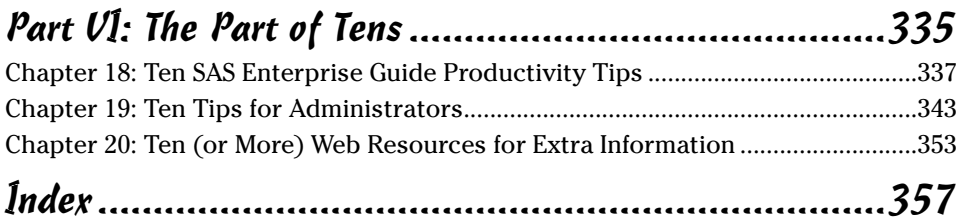

# **Table of Contents**

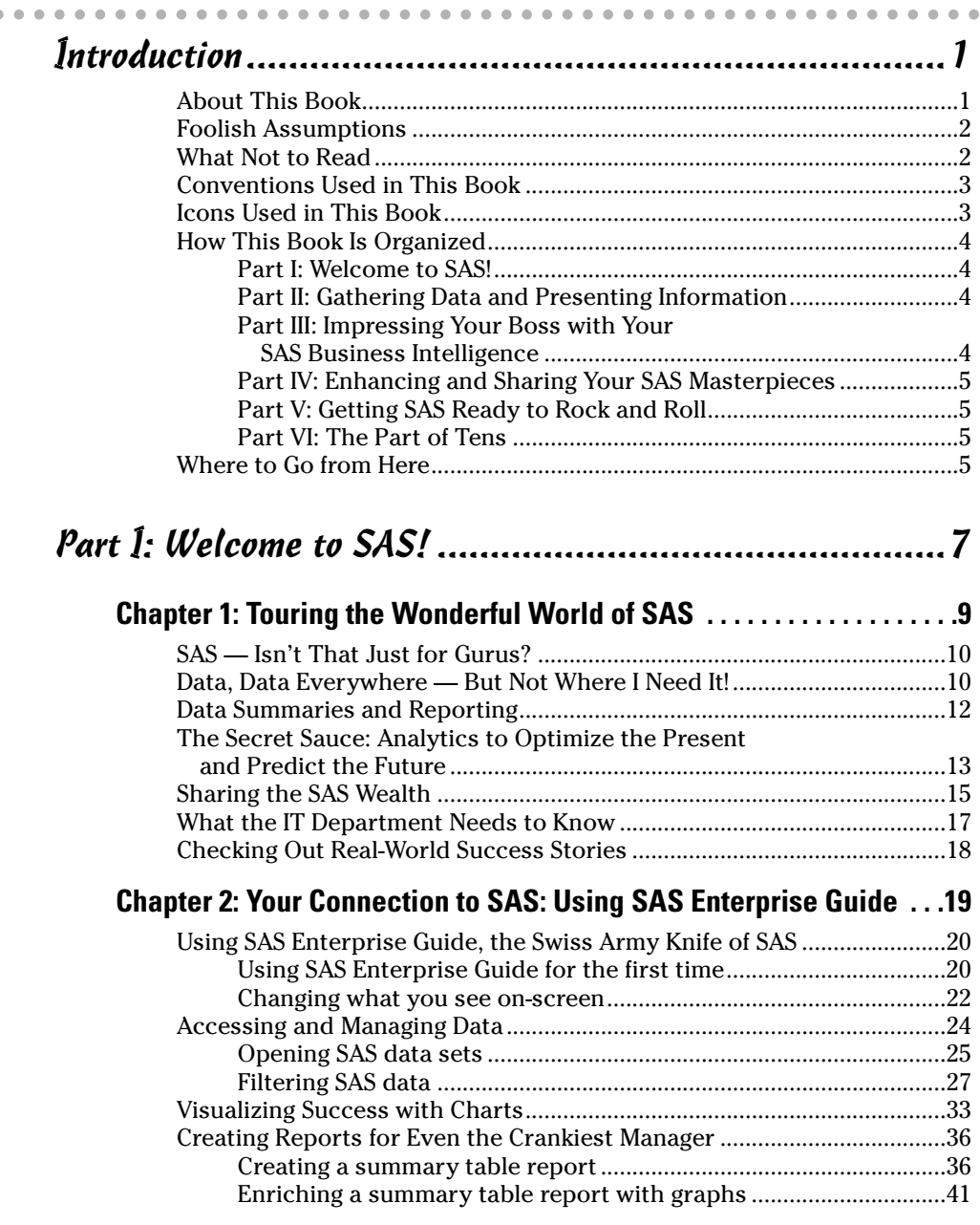

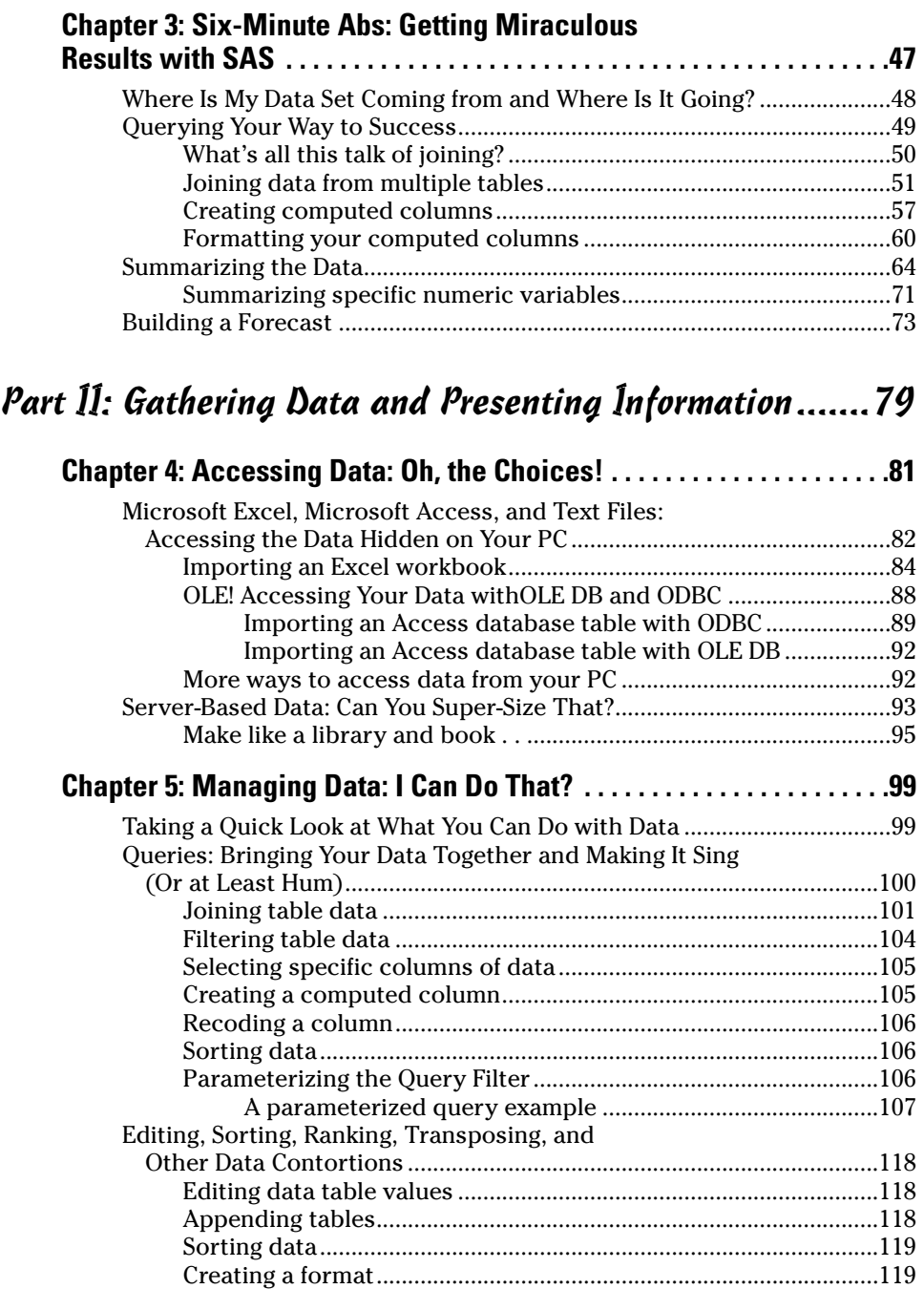

#### **Table of Contents**

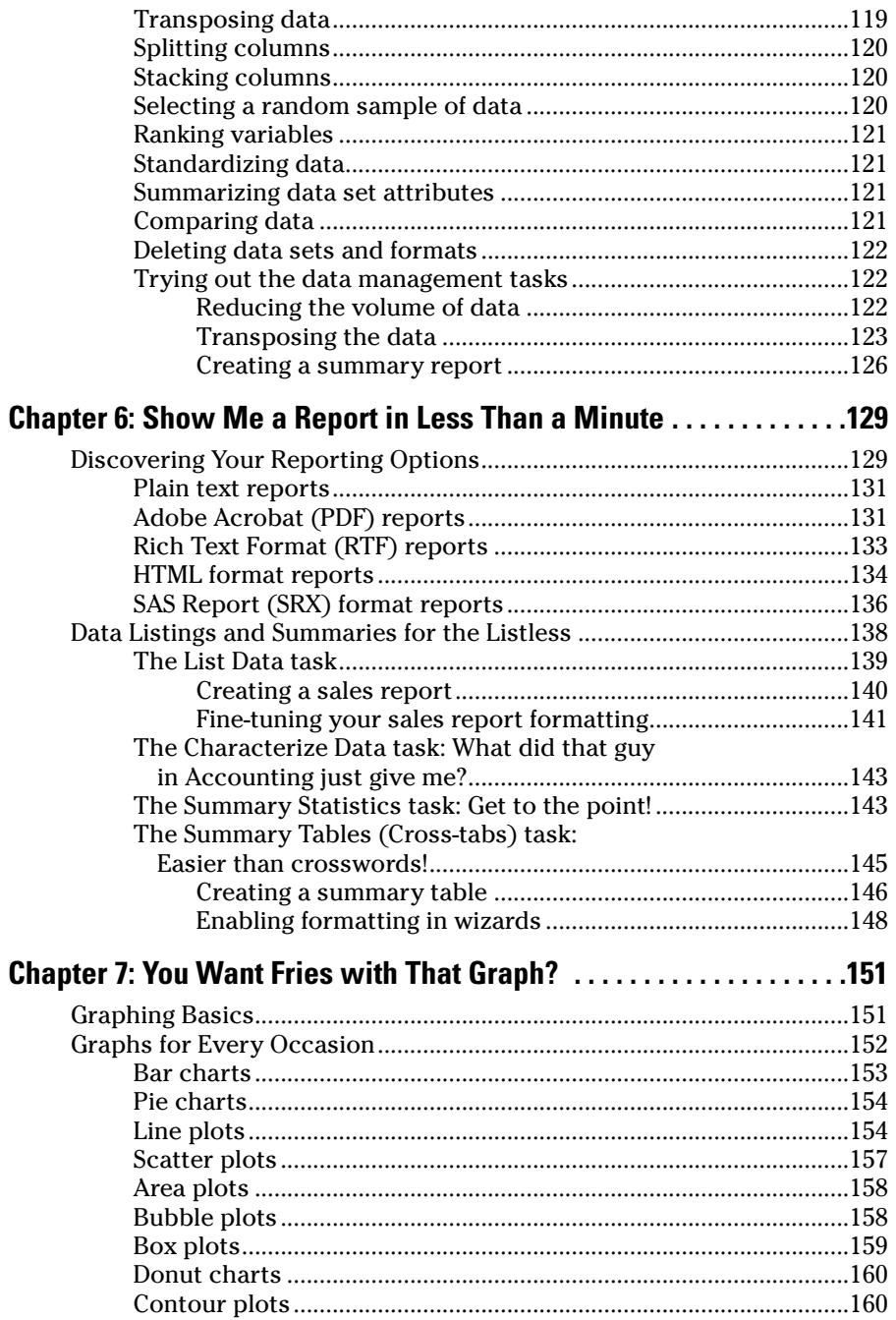

 $xv$ 

## xvi **SAS For Dummies**

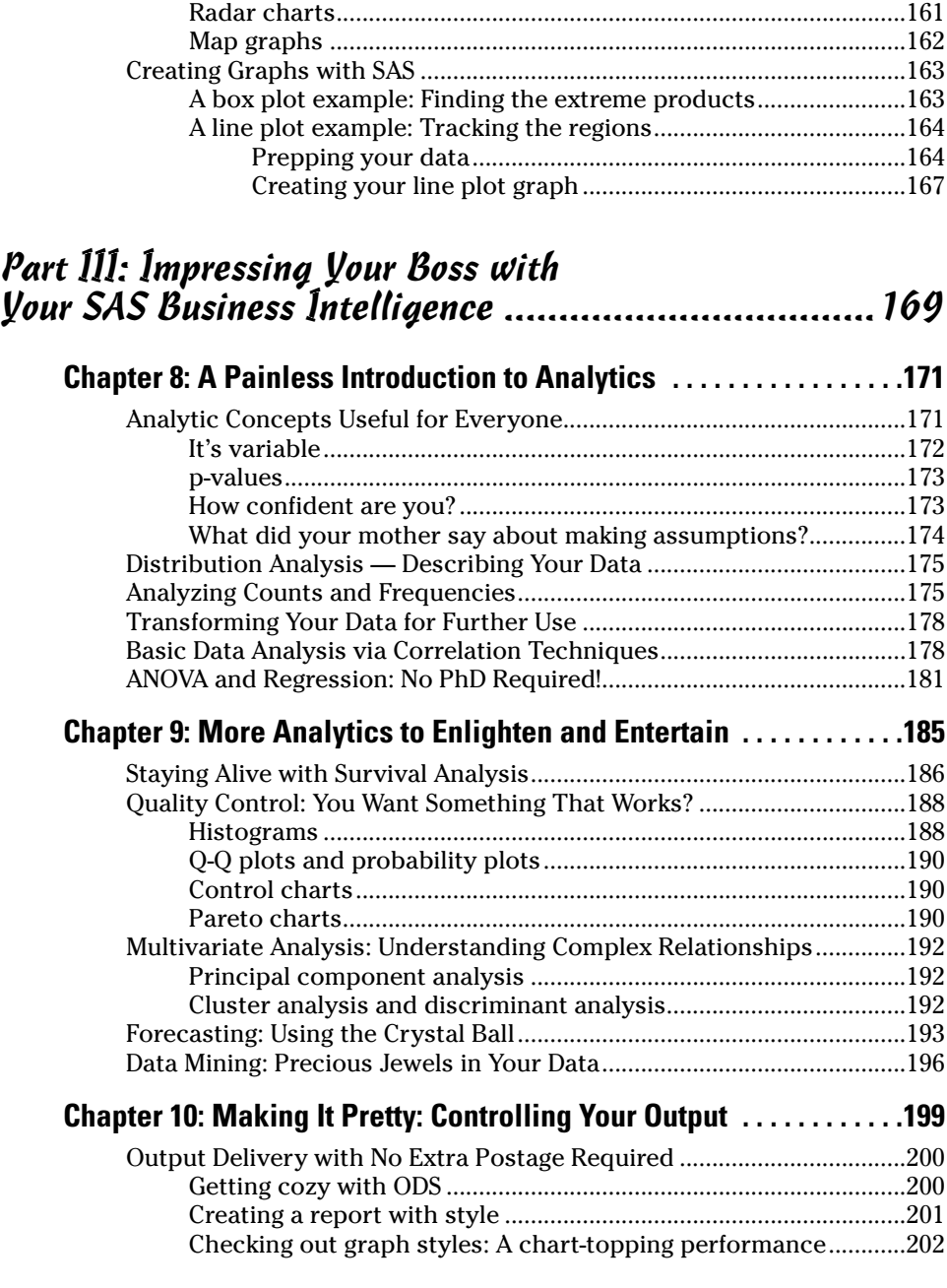

#### Table of Contents **PUII**

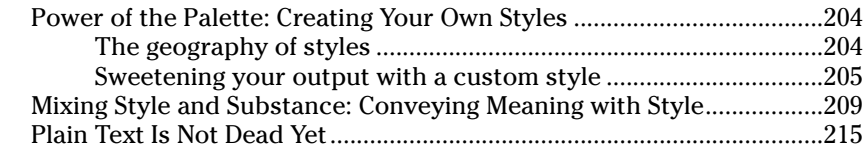

### Part IV: Enhancing and Sharing Your SAS Masterpieces ..............................................217

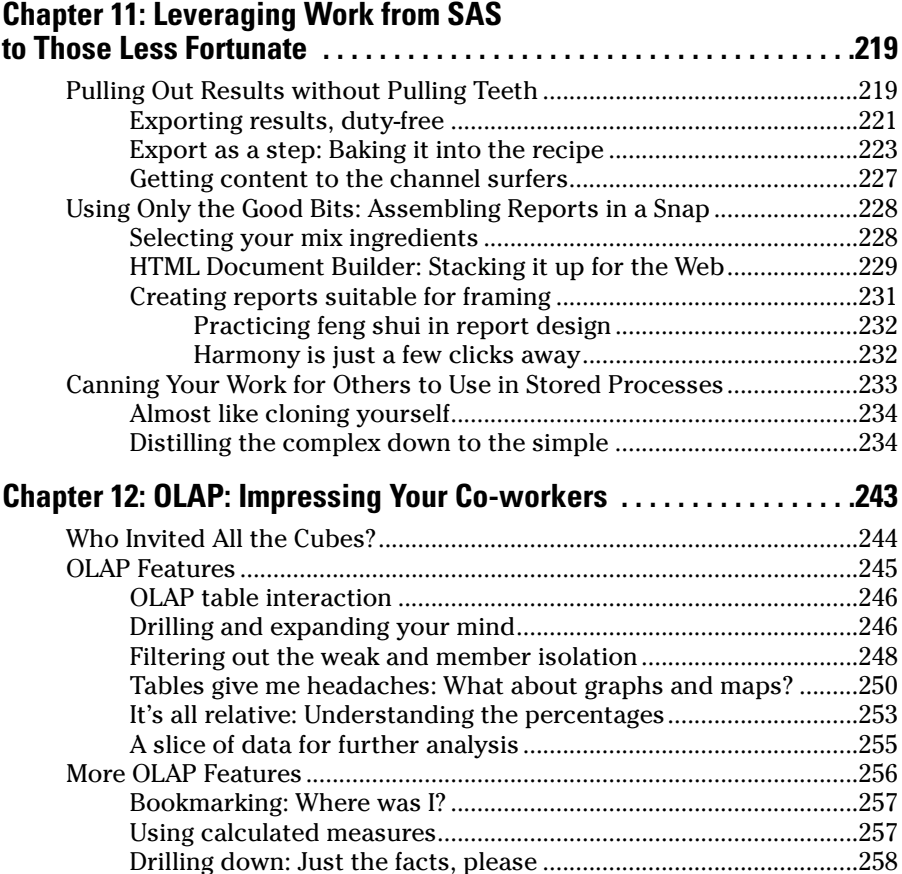

Conditional formatting: Isn't that special?......................................258 Adding details about your values ....................................................258 Speaking MDX with the OLAP cube .................................................258

## xviii **SAS For Dummies**

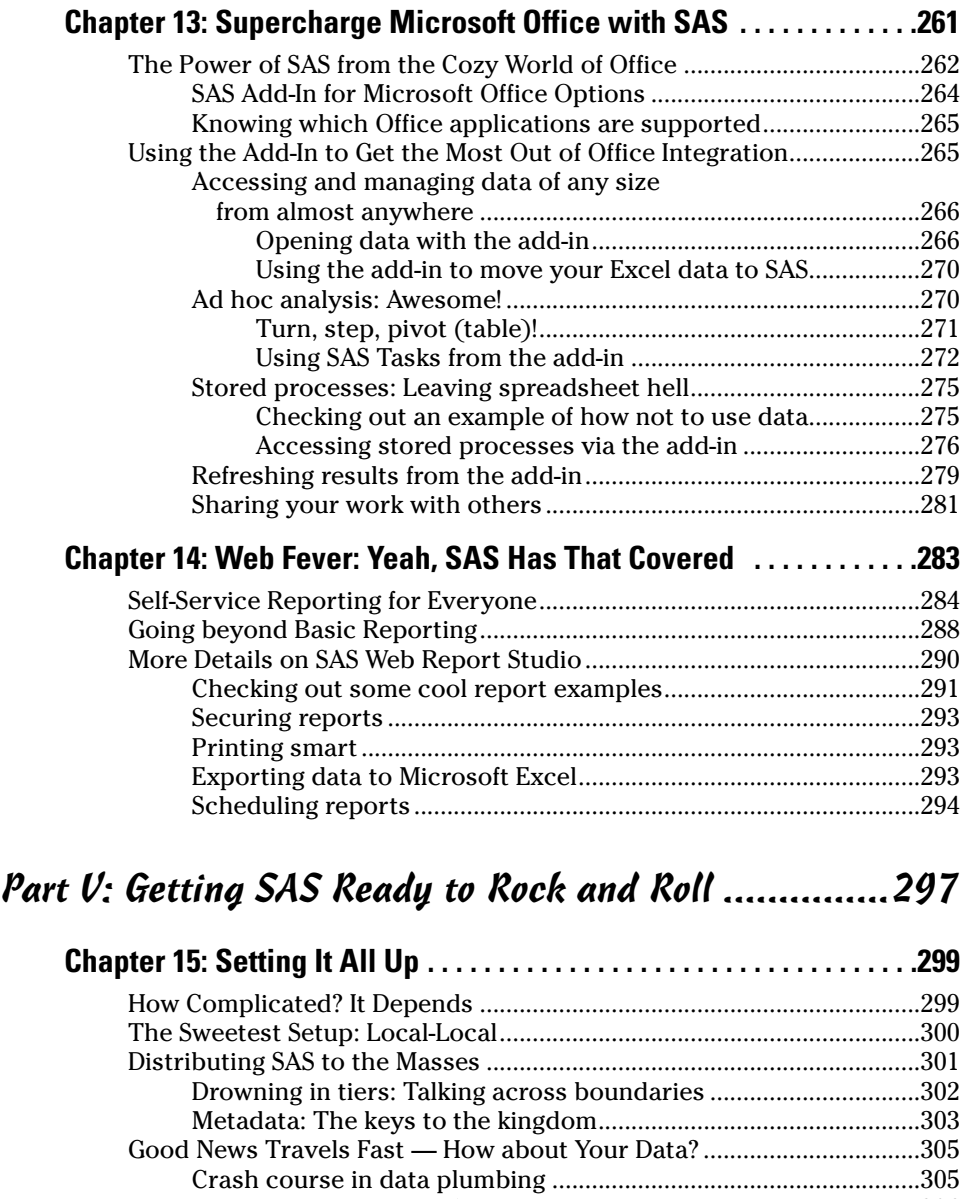

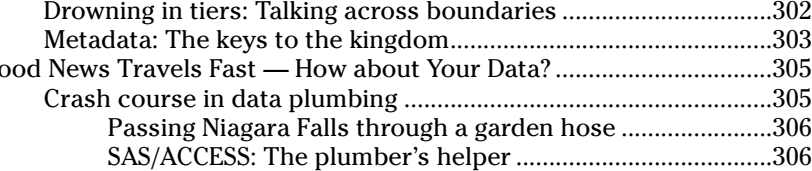

Example: Project meets data, just in time.......................................306

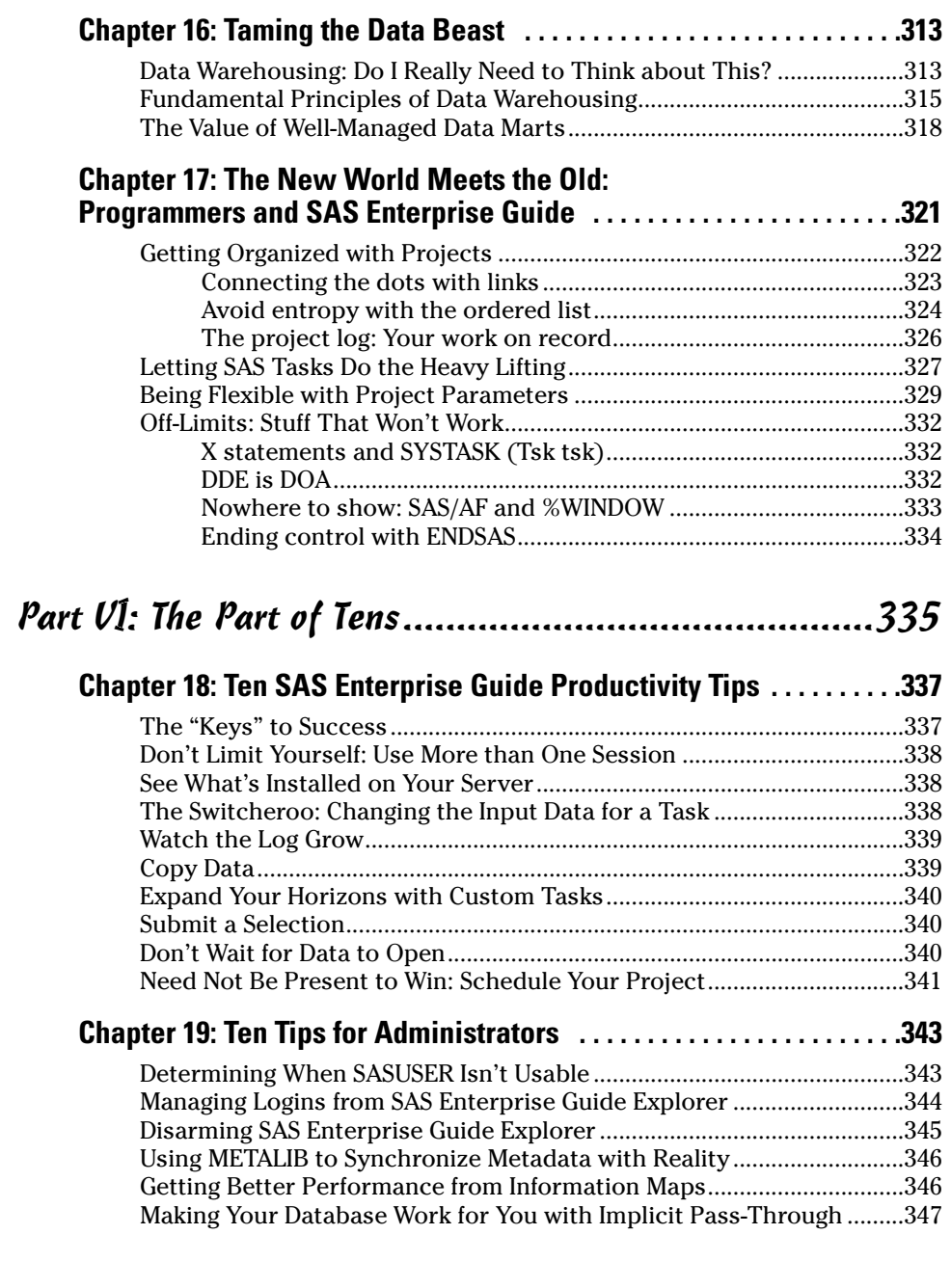

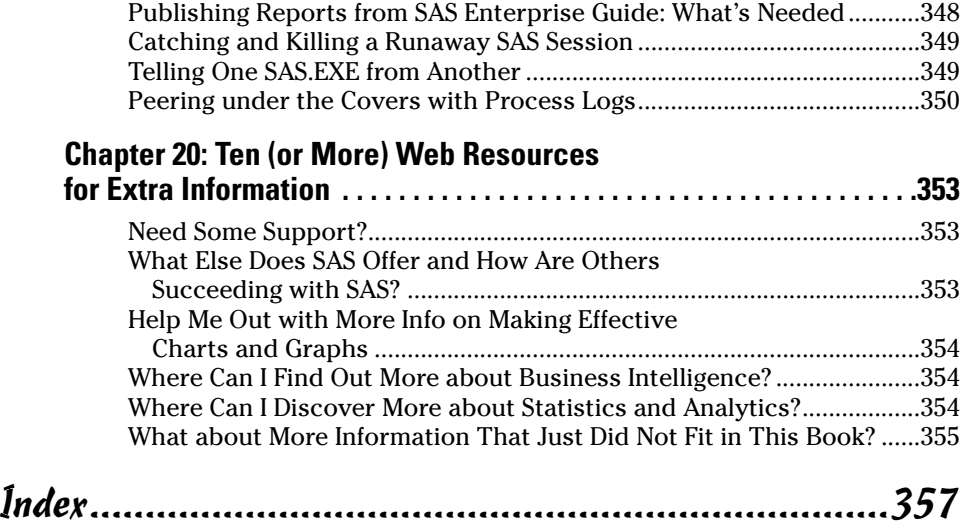